#### **МИНИСТЕРСТВО ОБРАЗОВАНИЯ И НАУКИ САМАРСКОЙ ОБЛАСТИ**

## **ГОСУДАРСТВЕННОЕ БЮДЖЕТНОЕ ПРОФЕССИОНАЛЬНОЕ ОБРАЗОВАТЕЛЬНОЕ УЧРЕЖДЕНИЕ САМАРСКОЙ ОБЛАСТИ «ГУБЕРНСКИЙ КОЛЛЕДЖ Г. СЫЗРАНИ»**

## **УТВЕРЖДЕНО**

Приказ ГБПОУ «ГК г. Сызрани» от « 30 » мая 2024 г. № 268-о

## **РАБОЧАЯ ПРОГРАММА ПРОФЕССИОНАЛЬНОГО МОДУЛЯ**

## **ПМ.04 ОСВОЕНИЕ ПРОФЕССИИ РАБОЧЕГО 16119 ОПЕРАТОР ЭЛЕКТРОННО-ВЫЧИСЛИТЕЛЬНЫХ И ВЫЧИСЛИТЕЛЬНЫХ МАШИН**

**основной образовательной программы по специальности:**

**10.02.05 Обеспечение информационной безопасности автоматизированных систем**

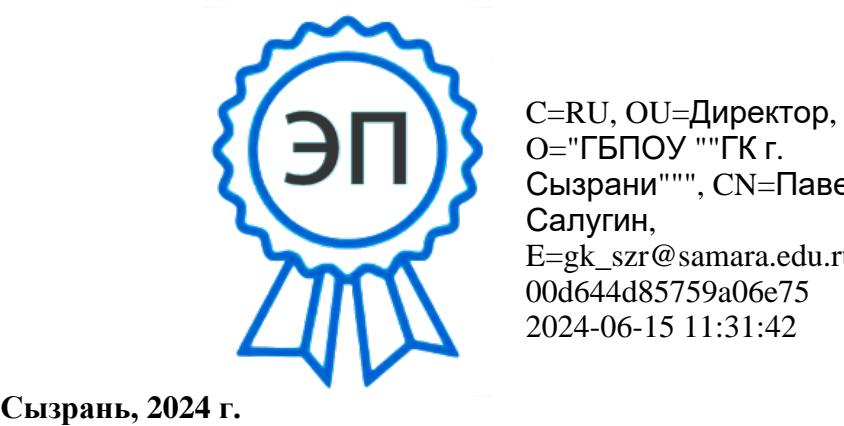

O="ГБПОУ ""ГК г. Сызрани""", CN=Павел Салугин, E=gk\_szr@samara.edu.ru 00d644d85759a06e75 2024-06-15 11:31:42

## **РАССМОТРЕНА**

Предметной (цикловой) комиссией общепрофессиональных и профессиональных циклов председатель М.В. Киреева от « 23 » мая 2024г. протокол №9

## **СОГЛАСОВАНО**

ИП Фирсов Е. В.

 $\mathscr{D}_{\alpha}$   $\mathscr{L}_{\alpha}$  E. B. Фирсов

от « 23 » мая 2024г. протокол №9

**Составитель:** М.В. Киреева, преподаватель строительного профиля ГБПОУ «ГК г. Сызрани»

#### **Внутренняя экспертиза (техническая и содержательная):**

И.Н. Ежкова, методист строительного профиля ГБПОУ «ГК г. Сызрани»

Рабочая программа профессионального модуля ПМ.04 Освоение профессии рабочего 16199 оператор электронно-вычислительных и вычислительных машин разработана на основе ФГОС СПО по специальности 10.02.05 Обеспечение информационной безопасности автоматизированных систем утвержденной приказом Министерства образования и науки РФ от 9 декабря 2016 г. № 1553.

Рабочая программа разработана с учетом профессионального стандарта «Специалист по защите информации в телекоммуникационных системах и сетях», 06.030, утвержденного приказом Министерства труда и социальной защиты Российской Федерации от 3 ноября 2016 г. № 608н (зарегистрирован Министерством юстиции Российской Федерации 25.11.2016 N 44449).

Рабочая программа ориентирована на подготовку обучающихся к выполнению заданий, соответствующих требованиям регионального чемпионата «Молодые профессионалы» по компетенции Корпоративная защита от внутренних угроз информационной безопасности, требований демонстрационного экзамена по компетенции Корпоративная защита от внутренних угроз информационной безопасности.

Рабочая программа разработана в соответствии с требованиями к оформлению, установленными в ГБПОУ «ГК г. Сызрани».

Содержание программы реализуется в процессе освоения обучающимися программы подготовки специалистов среднего звена в соответствии с требованиями ФГОС СПО по специальности 10.02.05 Обеспечение информационной безопасности автоматизированных систем.

## **СОДЕРЖАНИЕ**

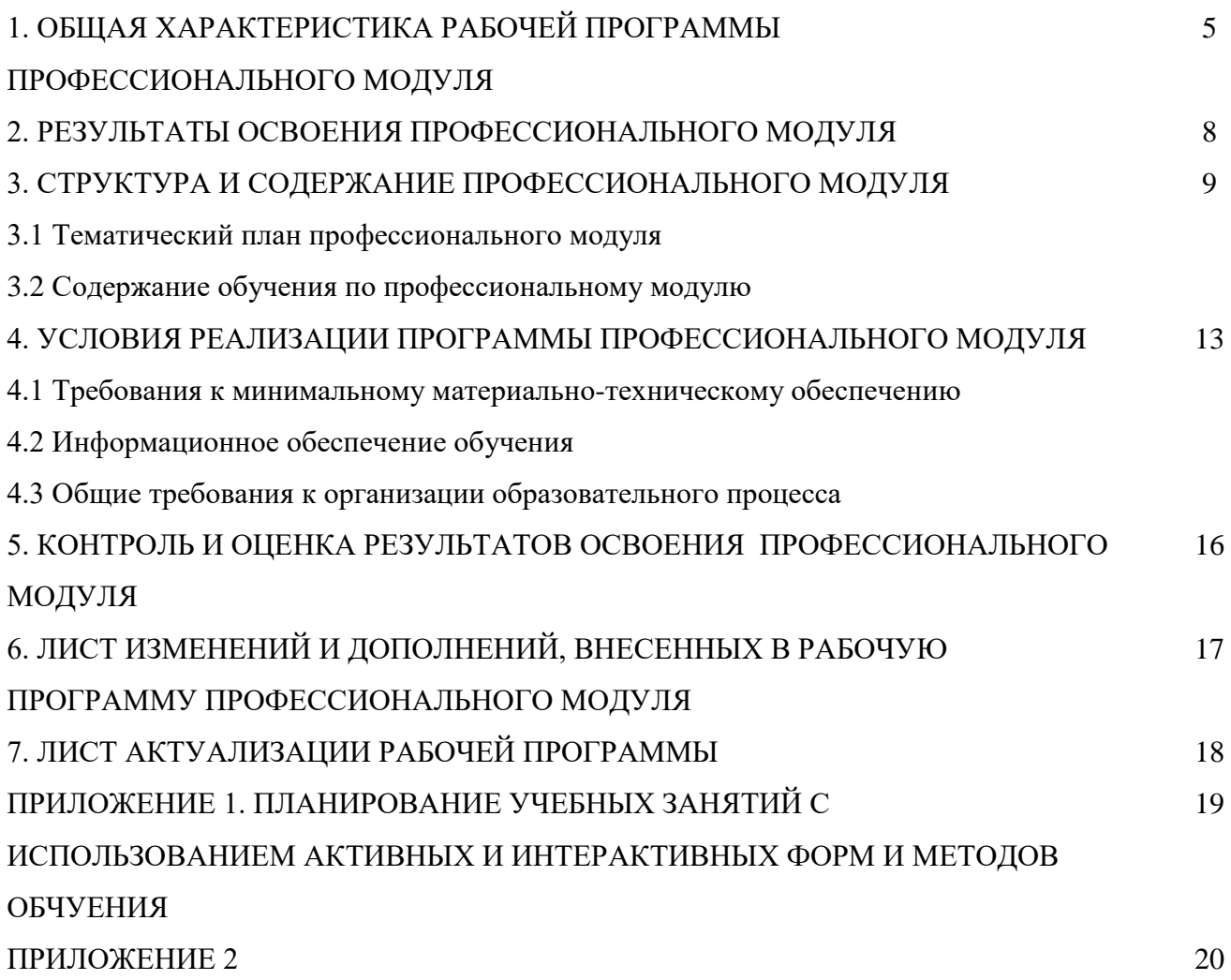

## **1. ОБЩАЯ ХАРАКТЕРИСТИКА РАБОЧЕЙ ПРОГРАММЫ**

## **ПРОФЕССИОНАЛЬНОГО МОДУЛЯ**

## **ПМ.04 ВЫПОЛНЕНИЕ РАБОТ ПО ОДНОЙ ИЛИ НЕСКОЛЬКИМ ПРОФЕССИЯМ РАБОЧИХ, ДОЛЖНОСТЯМ СЛУЖАЩИХ**

#### **1.1. Область применения программы**

Рабочая программа профессионального модуля (далее программа – ПМ) является частью основной образовательной программы по специальности 10.02.05 Обеспечение информационной безопасности автоматизированных систем углубленной подготовки, разработанной в ГБПОУ «ГК г. Сызрани».

Рабочая программа составляется для очной формы обучения.

#### **1.2. Цель и задачи модуля – требования к результатам освоения модуля:**

По результатам освоения ПМ 04 Выполнение работ по одной или нескольким профессиям рабочих, должностям служащих у обучающихся должны быть сформированы образовательные результаты в соответствии с ФГОС СПО.

В результате освоения профессионального модуля студент должен:

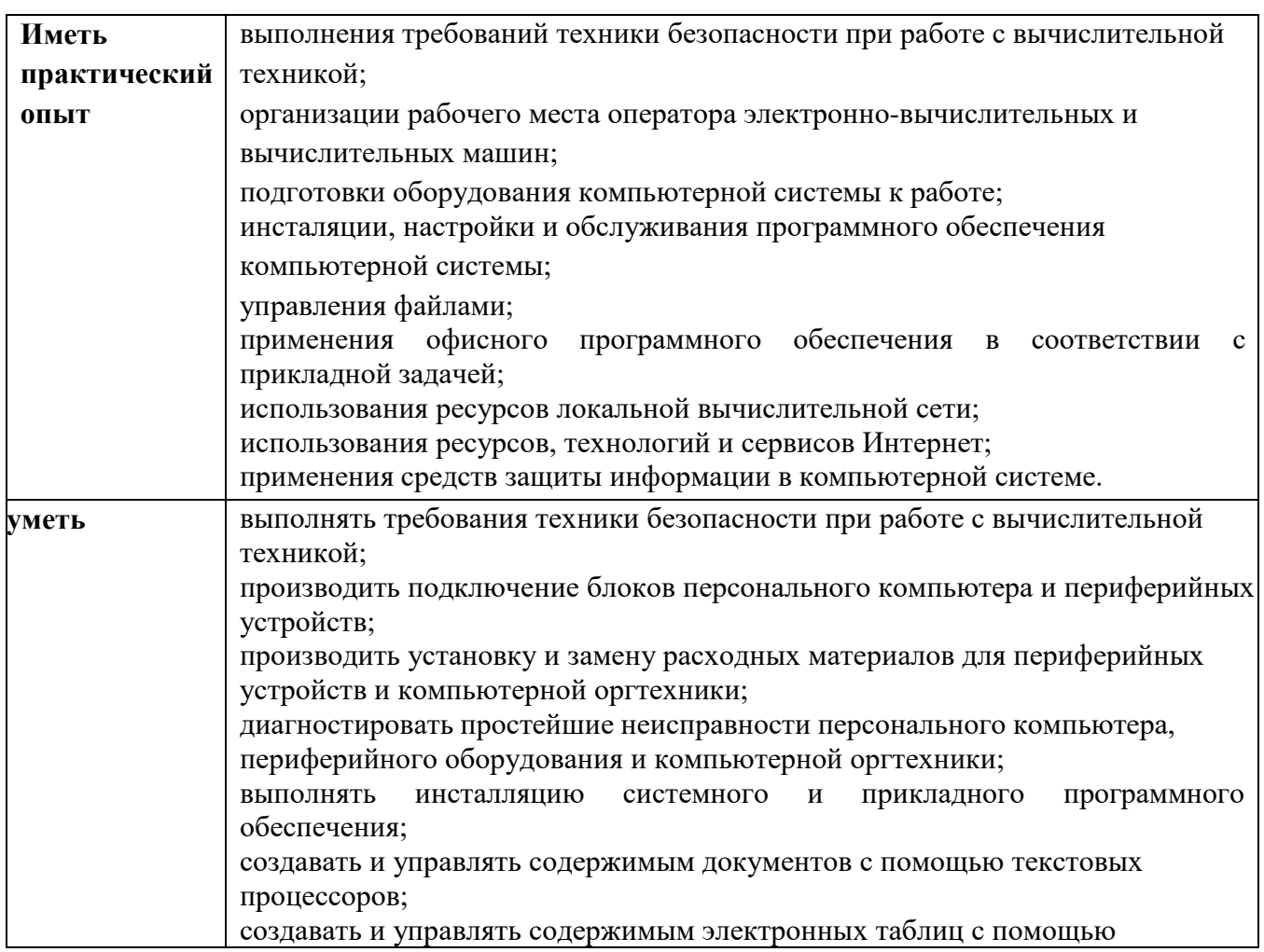

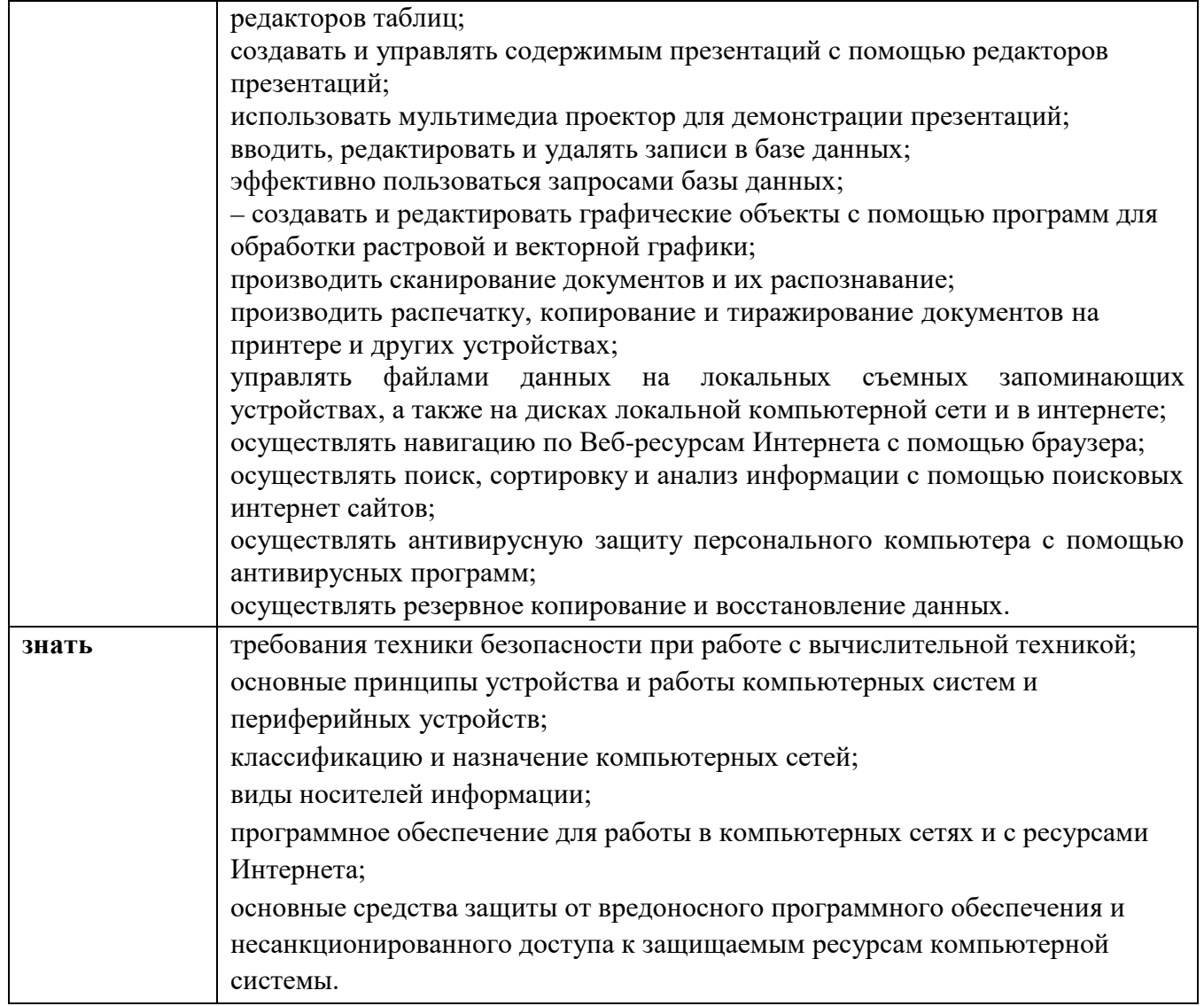

Вариативная часть:

По результатам освоения ПМ.04 Выполнение работ по одной или нескольким профессиям рабочих, должностям служащих у обучающихся должны быть сформированы вариативные образовательные результаты, ориентированные на выполнение профессионального стандарта и требований рынка труда.

С целью реализации требований профессионального стандарта 06.030 «Специалист по защите информации в телекоммуникационных системах и сетях», 5 уровень квалификации и квалификационных запросов предприятий/ регионального рынка труда, обучающийся должен*:*

#### **иметь практический опыт:**

− восстановление процесса функционирования после сбоев и отказов СССЭ, программных, программноаппаратных (в том числе криптографических), технических средств и систем защиты СССЭ от НСД;

#### **уметь:**

проводить предусмотренные регламентом работы по восстановлению процесса и параметров функционирования СССЭ, а также программных, программно-аппаратных (в том числе криптографических) и технических средств и систем защиты СССЭ от НСД.

#### **знать:**

− последовательность действий в целях восстановления процесса и параметров функционирования СССЭ, а также средств и систем защиты СССЭ от НСД.

## **1.3. Количество часов на освоение программы профессионального модуля**

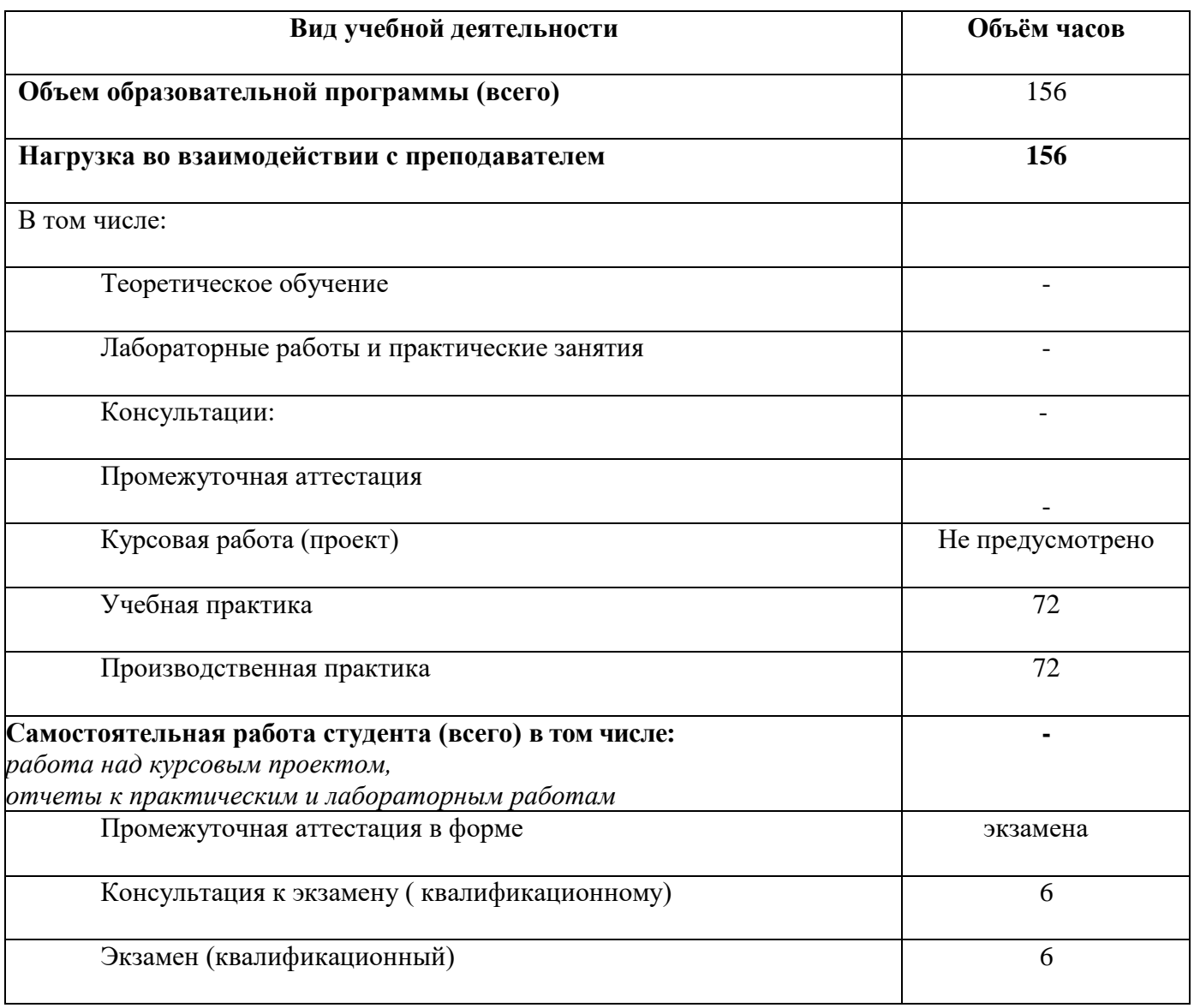

#### **2. РЕЗУЛЬТАТЫ ОСВОЕНИЯ ПРОФЕССИОНАЛЬНОГО МОДУЛЯ**

В результате изучения профессионального модуля обучающиеся должны освоить основной вид деятельности эксплуатация автоматизированных (информационных) систем в защищенном исполнении и овладеть соответствующими ему профессиональными компетенциями (ПК), указанными в ФГОС СПО 10.02.05 Обеспечение информационной безопасности автоматизированных систем, перечень профессиональных компетенций:

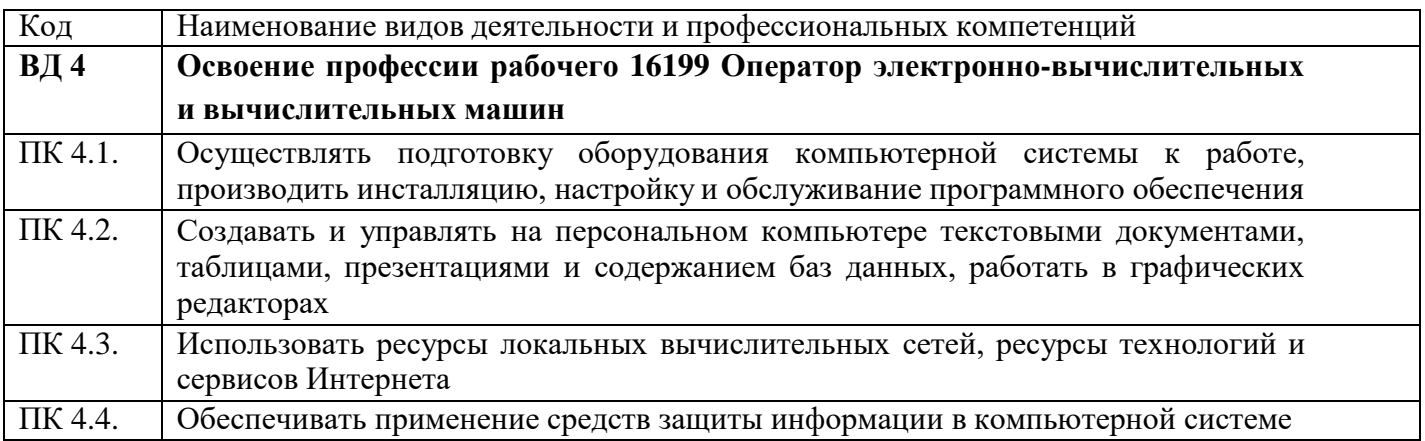

Результатом освоения профессионального модуля является овладение трудовой функцией профессионального стандарта:

- установка программных, программно-аппаратных (в том числе криптографических) и технических средств и систем защиты СССЭ от НСД.

В процессе освоения ПМ обучающиеся должны овладеть общими компетенциями (ОК):

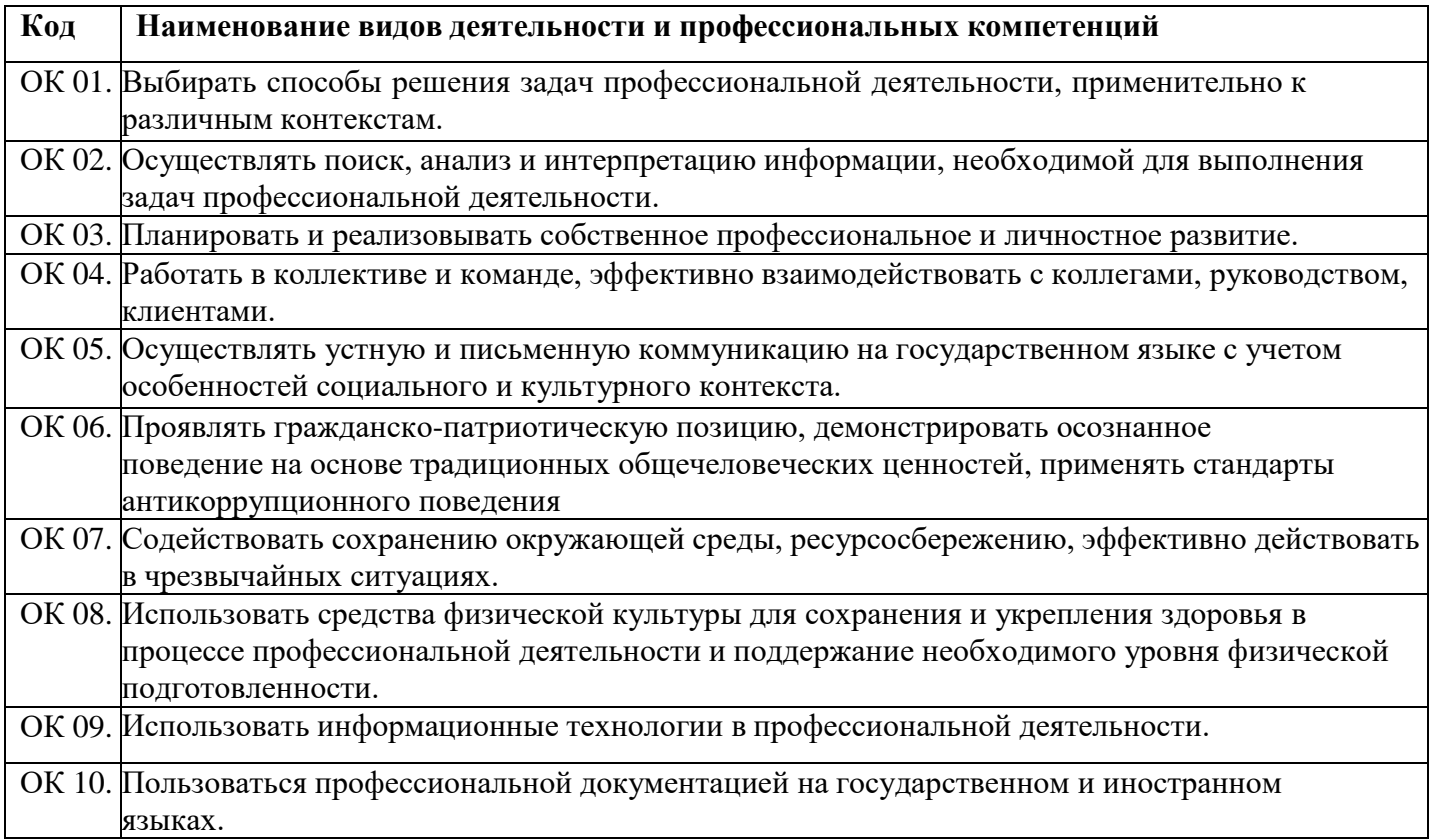

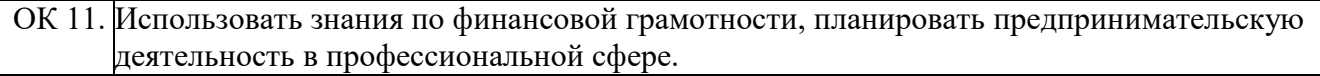

# **3. СТРУКТУРА И СОДЕРЖАНИЕ ПРОФЕССИОНАЛЬНОГО МОДУЛЯ**

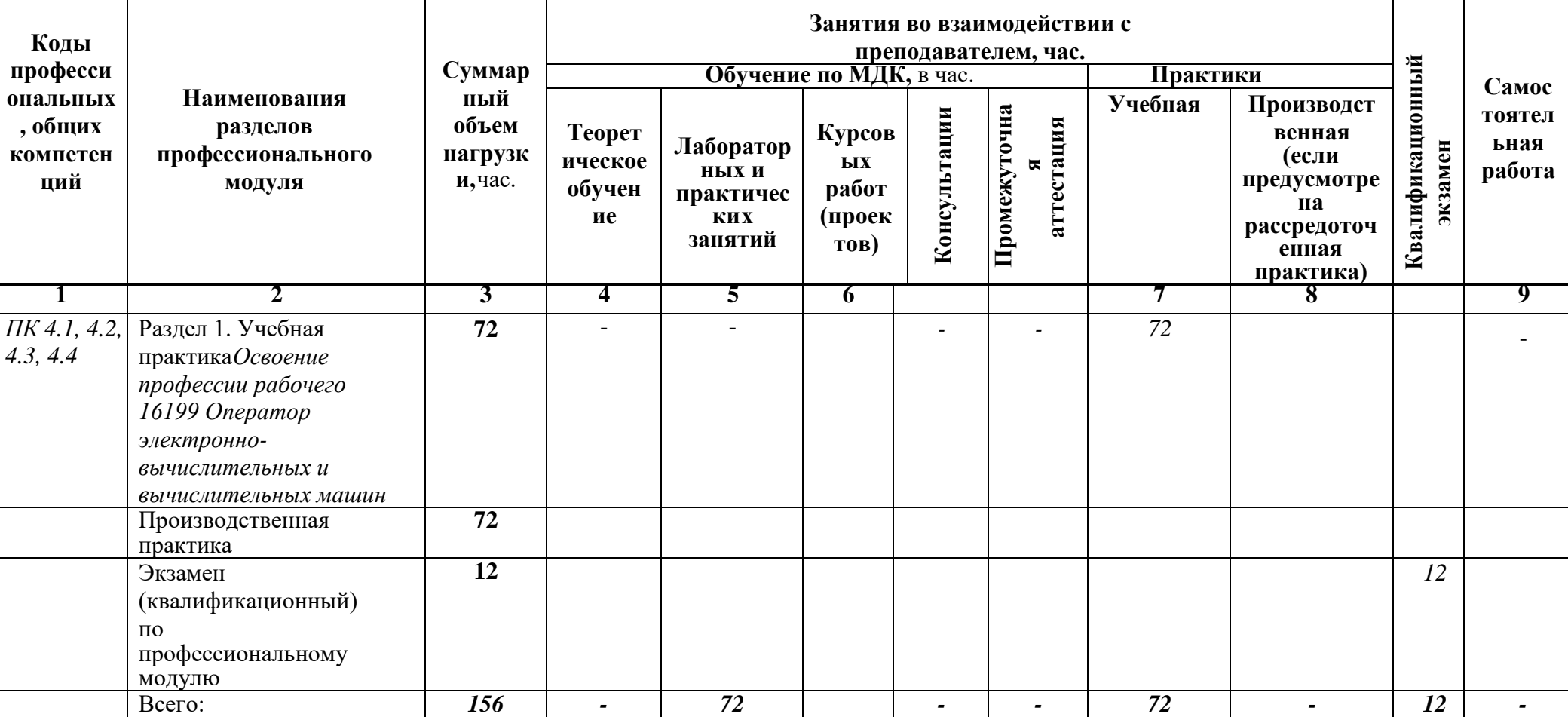

## **3.1 Тематический план профессионального модуля**

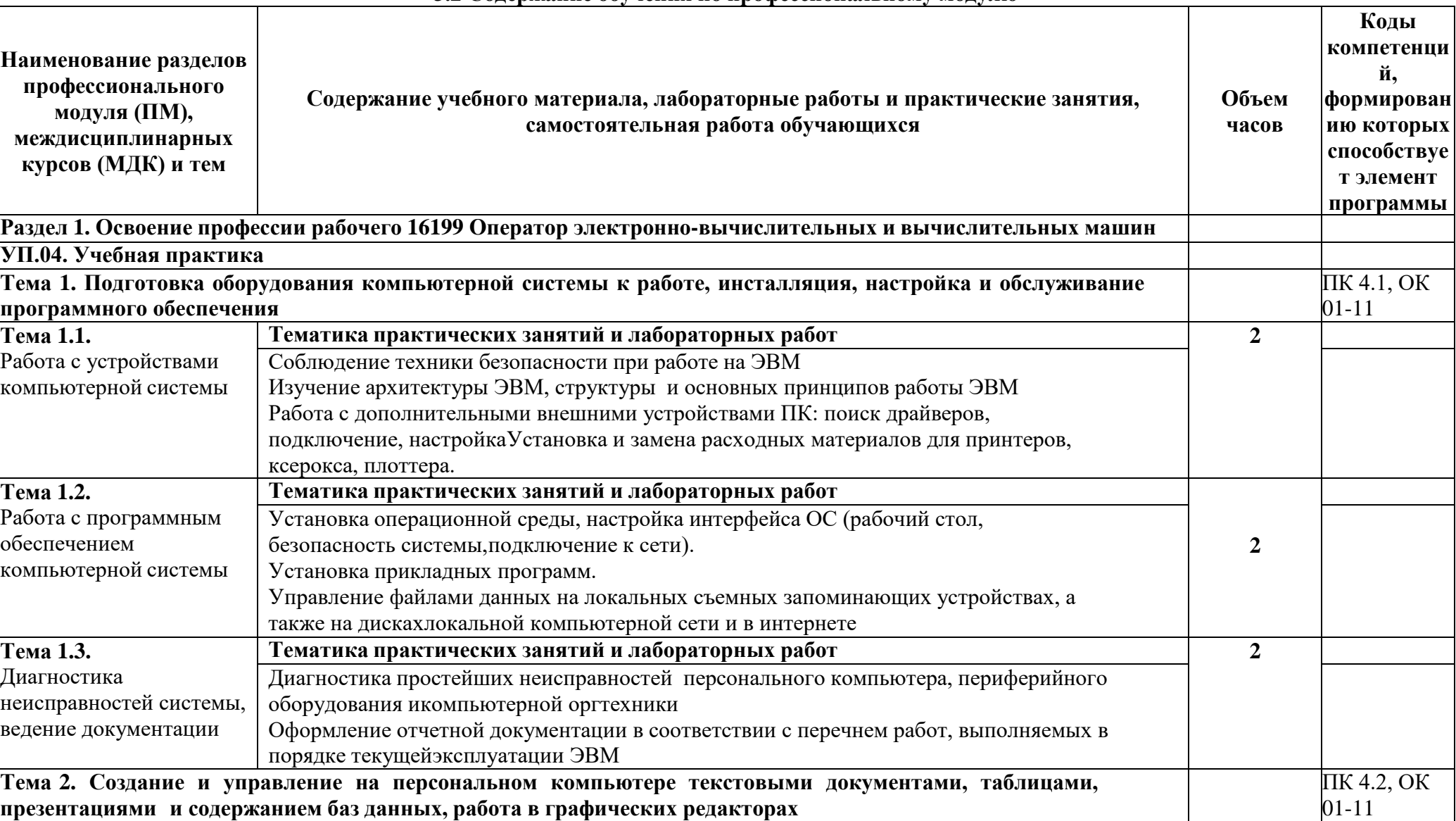

## **3.2 Содержание обучения по профессиональному модулю**

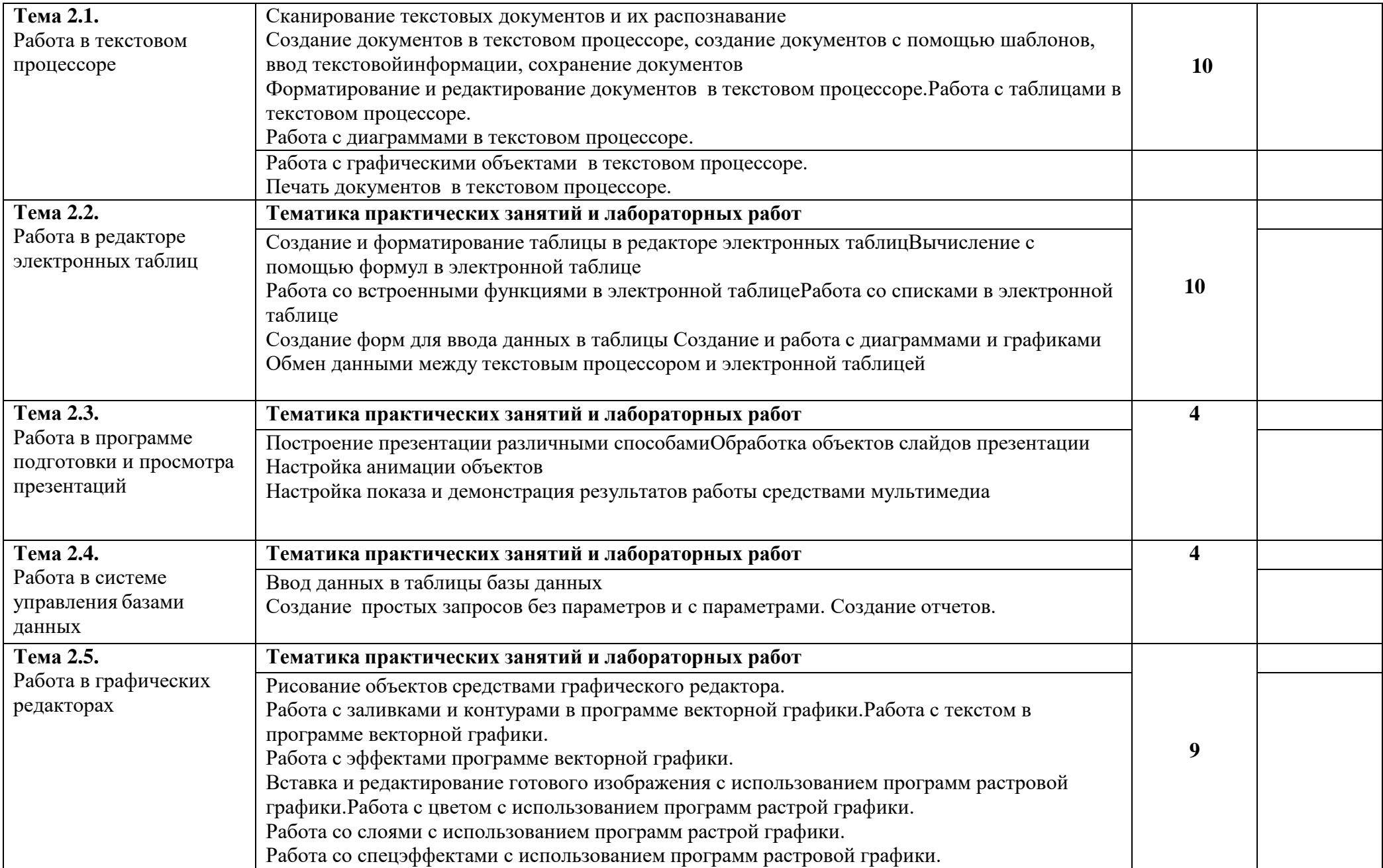

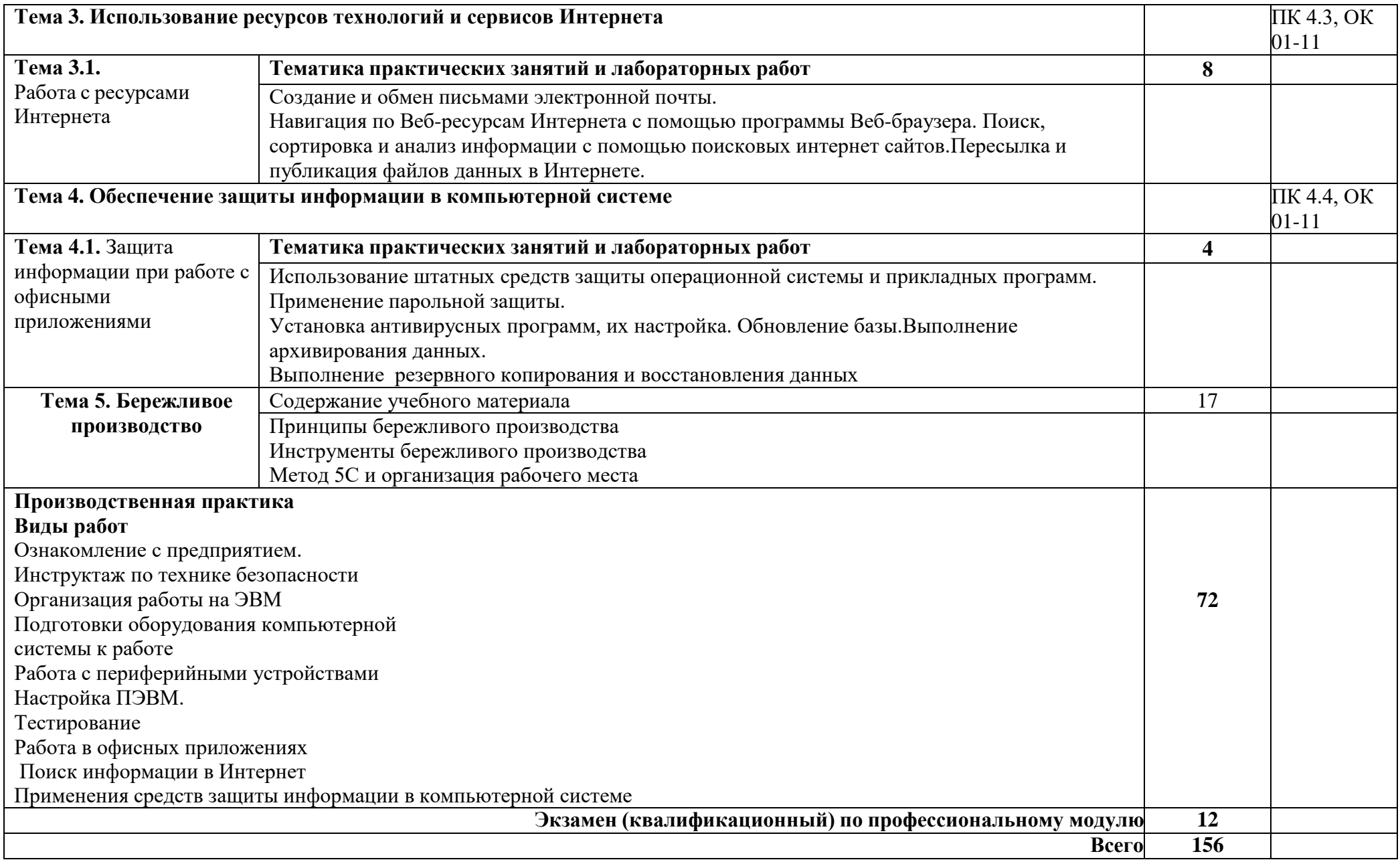

#### **4. УСЛОВИЯ РЕАЛИЗАЦИИ ПРОФЕССИОНАЛЬНОГО МОДУЛЯ**

#### **4.1 Требования к минимальному материально-техническому обеспечению**

Реализация примерной программы модуля предполагает наличие лаборатории информационных технологий.

Оборудование лаборатории информационных технологий:

Компьютеры, объединенные в локальную вычислительную сеть, проектор, экран, акустическая система.

Программное обеспечение: (операционные системы, пакет прикладных программ, графические редакторы, справочная правовая система, браузер, антивирусная программа)

Учебно-наглядные пособия: схемы, таблицы, учебные презентации

Раздаточный дидактический материал: учебные карточки с заданиями, дидактический материал для выполнения практических работ.

#### 4.2 **Информационное обеспечение обучения** (перечень рекомендуемых учебных изданий, Интернет-ресурсов, дополнительной литературы)

## **Основные источники:**

## Для преподавателей

- 1. Коньков, К. А. Устройство и функционирование ОС Windows. Практикум к курсу Операционные системы. /Учебное пособие // К.А. Коньков. М.: Бином, Лаборатория знаний Интуит, 2013.
- 2. Струмпэ Н.В. Оператор ЭВМ. Практические работы: учеб. пособие для нач. проф. образования / – 6-е изд., стер. – М.: Издательский центр «Академия», 2013.
- 3. Киселев С.В. Оператор ЭВМ: учеб. пособие для студ. учреждений сред. проф. образования /. – 7-е изд., испр. – М.: Издательский центр «Академия», 2014.

#### Для обучающихся**:**

- 1. Коньков, К. А. Устройство и функционирование ОС Windows. Практикум к курсу Операционные системы. /Учебное пособие // К.А. Коньков. М.: Бином, Лаборатория знаний Интуит, 2013.
- 2. Струмпэ Н.В. Оператор ЭВМ. Практические работы: учеб. пособие для нач. проф. образования / – 6-е изд., стер. – М.: Издательский центр «Академия», 2013.
- 3. Киселев С.В. Оператор ЭВМ: учеб. пособие для студ. учреждений сред. проф. образования /. – 7-е изд., испр. – М.: Издательский центр «Академия», 2014.

#### **Дополнительные источники:**

#### Для преподавателей

- 1. Жмакин А. П. Архитектура ЭВМ : учеб. пособие для вузов / А. П. Жмакин. 2-е изд., перераб. и доп. - СПб. : БХВ-Перербург, 2010. - 352 с. : ил. - (Учебная литература для вузов)
- 2. Сафонов, В.О. Основы современных операционных систем: учебное пособие. М.: Бином. Лаборатория знаний, 2014. – 583 с.
- 3. Уваров, С. 500 лучших программ для вашего компьютера (2 CD) / С. Уваров. СПб.: Питер, 2009. –·320 с.

#### Для обучающихся:

- 1. Жмакин А. П. Архитектура ЭВМ : учеб. пособие для вузов / А. П. Жмакин. 2-е изд., перераб. и доп. - СПб. : БХВ-Перербург, 2010. - 352 с. : ил. - (Учебная литература для вузов)
- 2. Сафонов, В.О. Основы современных операционных систем: учебное пособие. М.: Бином. Лаборатория знаний, 2014. – 583 с.
- 3. Уваров, С. 500 лучших программ для вашего компьютера (2 CD) / С. Уваров. СПб.: Питер, 2009. –·320 с.

#### **Электронные источники:**

#### Для преподавателей

- 1. Информационный портал по безопасности [www.SecurityLab.ru.](http://www.securitylab.ru/)
- 2. Образовательные порталы по различным направлениям образования и тематике <http://depobr.gov35.ru/>
- 3. Сайт Научной электронной библиотеки [www.elibrary.ru](http://www.elibrary.ru/)
- 4. Справочно-правовая система «Гарант» » [www.garant.ru](http://www.garant.ru/)
- 5. Справочно-правовая система «Консультант Плюс» [www.consultant.ru](http://www.consultant.ru/)
- 6. Федеральный портал «Информационно-коммуникационные технологии в образовании» htpp\[\:www.ict.edu.ru](http://www.ict.edu.ru/)

7. Федеральный портал «Российское образование [www.edu.ru](http://www.edu.ru/)

#### Для обучающихся:

- 1. Информационный портал по безопасности [www.SecurityLab.ru.](http://www.securitylab.ru/)
- 2. Образовательные порталы по различным направлениям образования и тематике <http://depobr.gov35.ru/>
- 3. Сайт Научной электронной библиотеки [www.elibrary.ru](http://www.elibrary.ru/)
- 4. Справочно-правовая система «Гарант» » [www.garant.ru](http://www.garant.ru/)
- 5. Справочно-правовая система «Консультант Плюс» [www.consultant.ru](http://www.consultant.ru/)
- 6. Федеральный портал «Информационно-коммуникационные технологии в образовании» htpp\[\:www.ict.edu.ru](http://www.ict.edu.ru/)
- 7. Федеральный портал «Российское образование [www.edu.ru](http://www.edu.ru/)

#### **4.3 Общие требования к организации образовательного процесса**

Освоение ПМ 04 04 Выполнение работ по одной или нескольким профессиям рабочих, должностям служащих производится в соответствии с учебным планом по специальности 10.02.05 Обеспечение информационной безопасности автоматизированных систем и календарным графиком, утвержденным директором ОО.

С целью методического обеспечения прохождения учебной и/или производственной практики (далее - УП/ПП), выполнения курсового проекта/курсовой работы разрабатываются методические рекомендации для студентов по выполнению КР/КП, прохождению УП/ПП.

При освоении ПМ консультации проводятся согласно графика проведения консультаций

## **5. КОНТРОЛЬ И ОЦЕНКА РЕЗУЛЬТАТОВ ОСВОЕНИЯ ПРОФЕССИОНАЛЬНОГО МОДУЛЯ (ВИДА ПРОФЕССИОНАЛЬНОЙ ДЕЯТЕЛЬНОСТИ)**

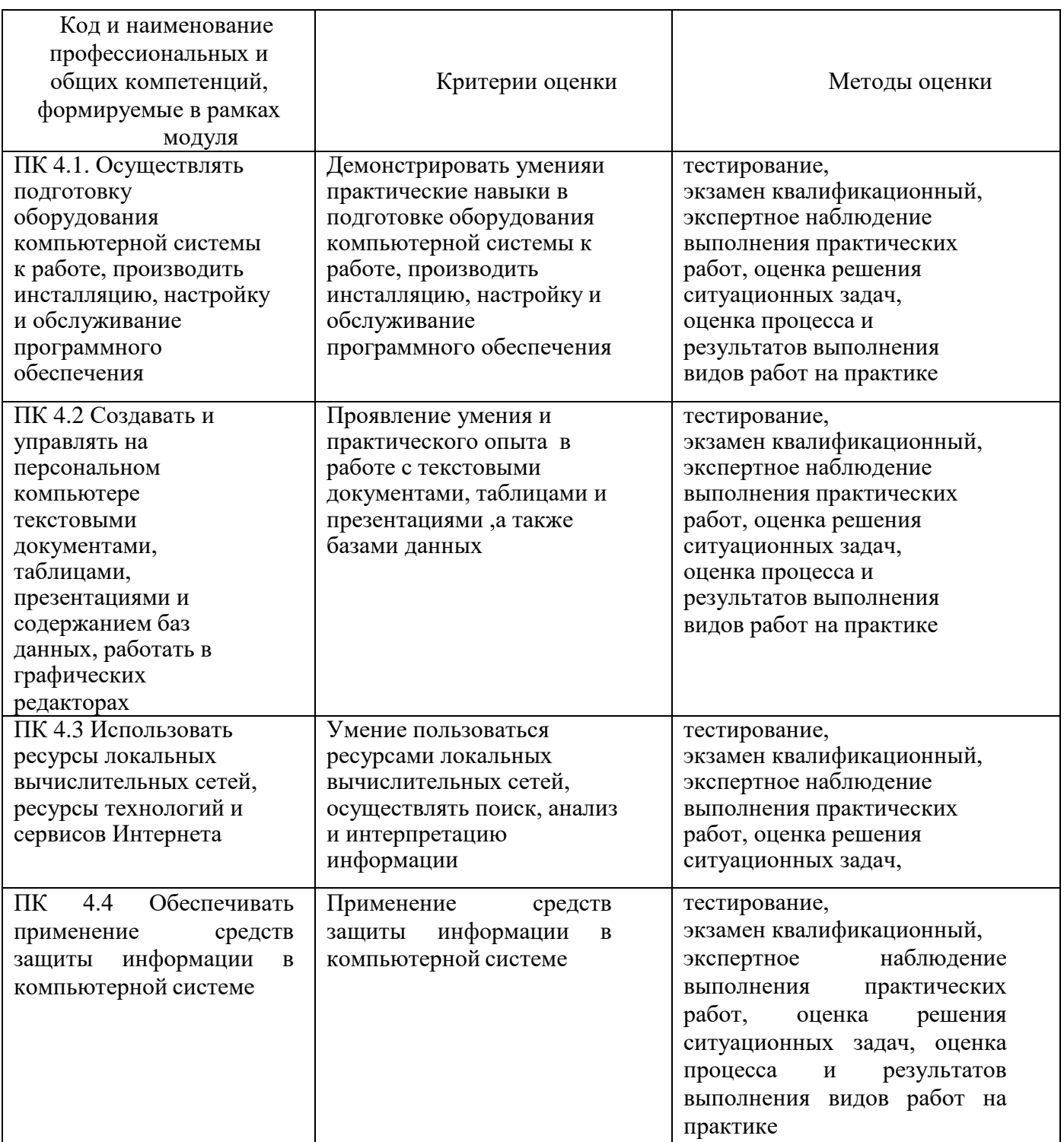

# **6. ЛИСТ ИЗМЕНЕНИЙ И ДОПОЛНЕНИЙ,**

# **ВНЕСЁННЫХ В РАБОЧУЮ ПРОГРАММУ ПРОФЕССИОНАЛЬНОГО МОДУЛЯ**

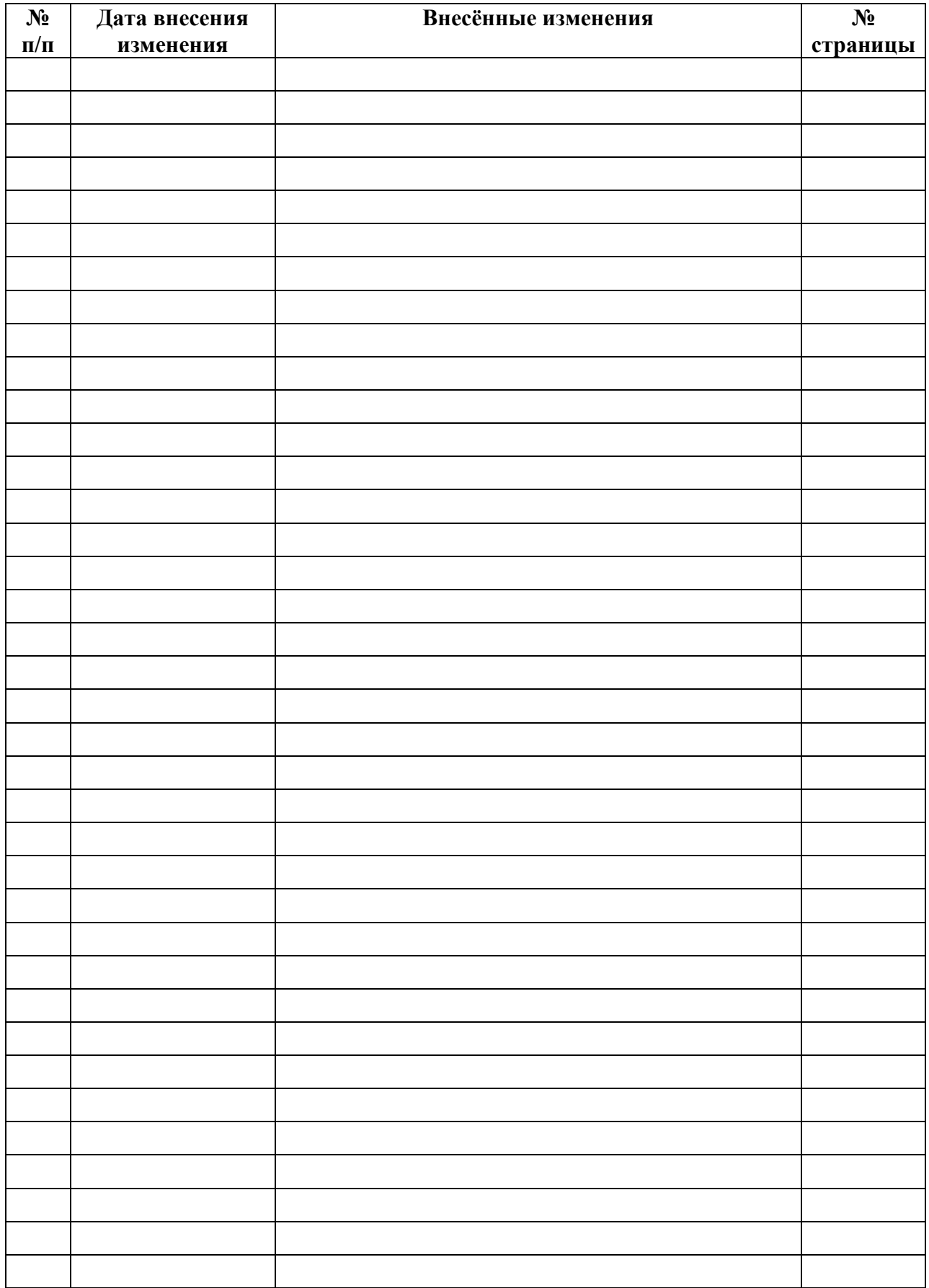

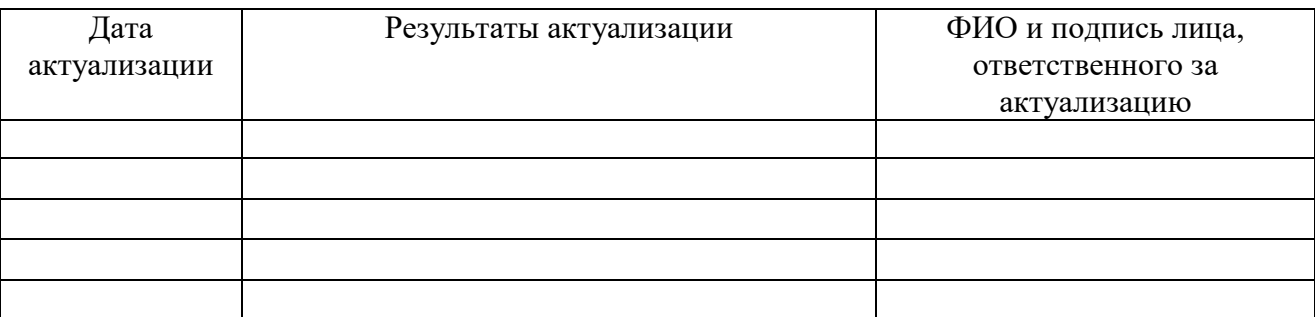

# **7. ЛИСТ АКТУАЛИЗАЦИИ РАБОЧЕЙ ПРОГРАММЫ**

#### **ПРИЛОЖЕНИЕ 1**

к рабочей программе ПМ

ПМ 04 Выполнение работ по одной или нескольким профессиям рабочих, должностям служащих

## **ПЛАНИРОВАНИЕ УЧЕБНЫХ ЗАНЯТИЙ С ИСПОЛЬЗОВАНИЕМ АКТИВНЫХ И ИНТЕРАКТИВНЫХ ФОРМ И МЕТОДОВ ОБУЧЕНИЯСТУДЕНТОВ**

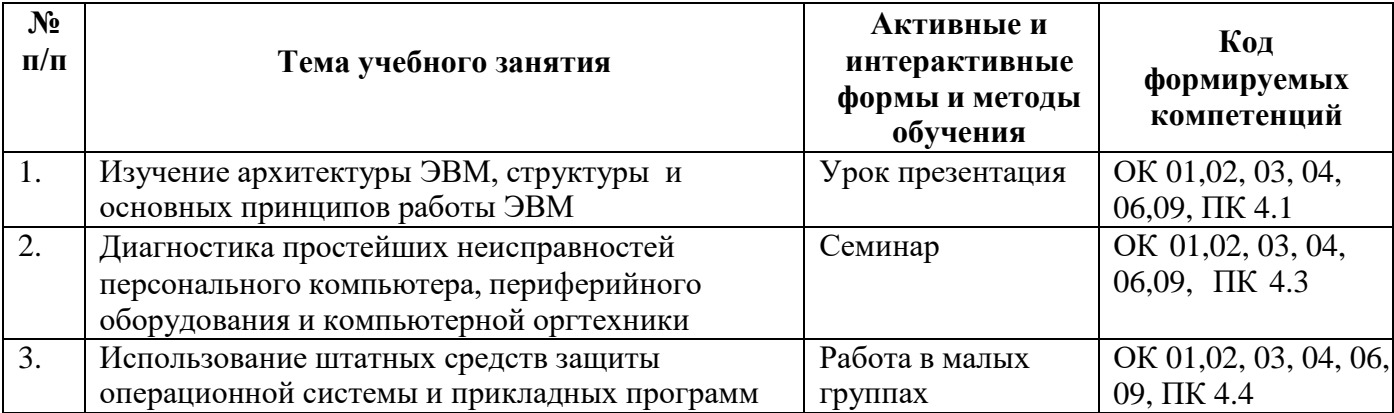

# **ПРИЛОЖЕНИЕ 2**

к рабочей программе профессионального модуля основной части ФГОС СПО

## **Ведомость соотнесения требований профессионального стандарта**

## **по профессии 06.030 «Специалист по защите информации в телекоммуникационных системах и сетях», 5 уровень квалификации и ФГОС**

**СПО** 

**по специальности 10.02.05 Обеспечение информационной безопасности автоматизированных систем**

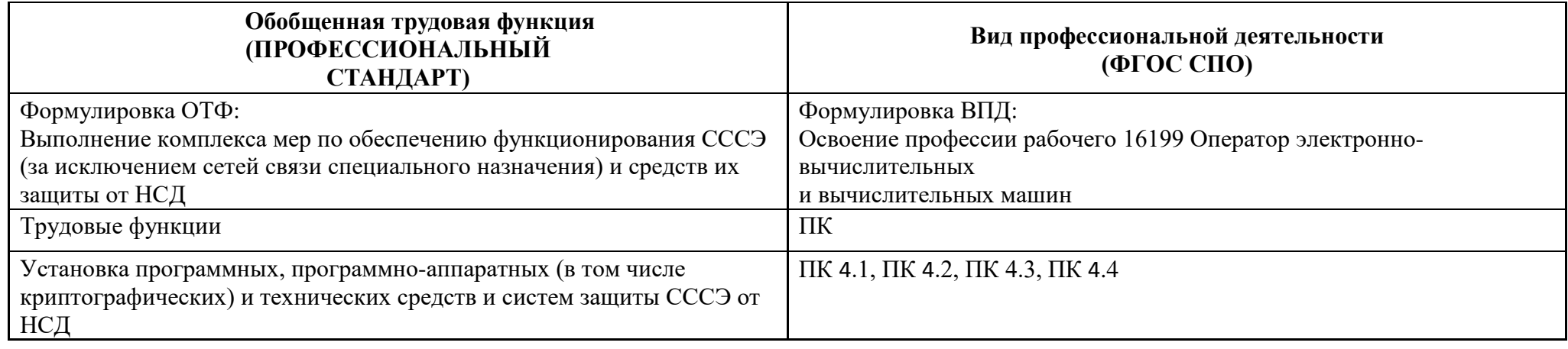

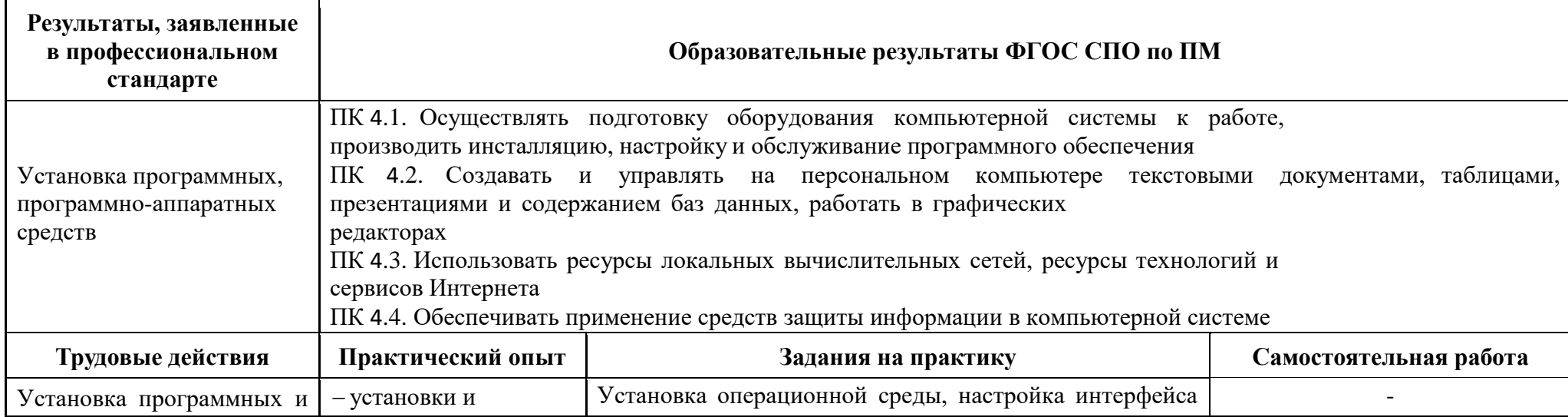

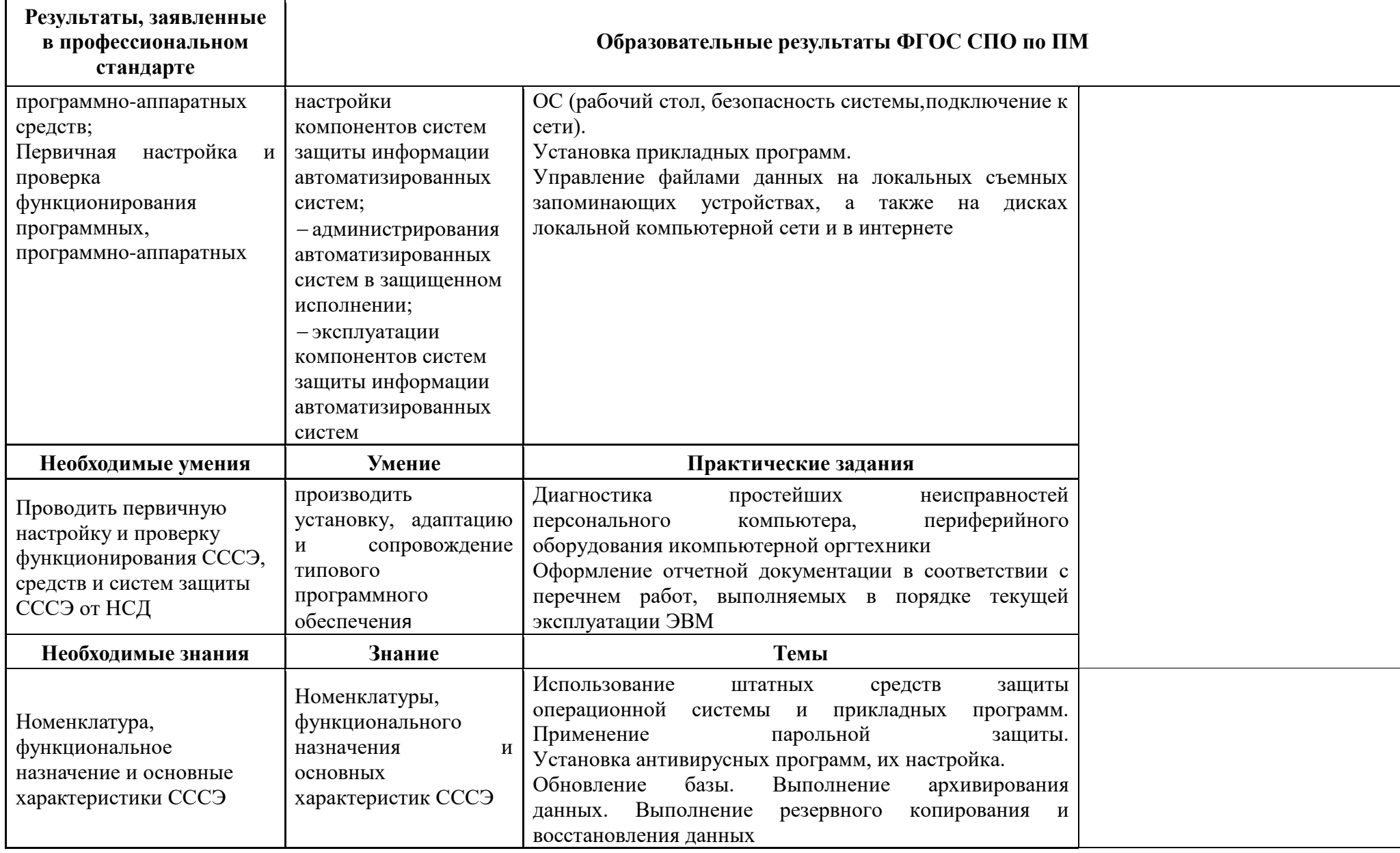